# **link de indicação pixbet**

- 1. link de indicação pixbet
- 2. link de indicação pixbet :todos os sites de apostas
- 3. link de indicação pixbet :betway ghana ghs 200 sign up bet sports betting

# **link de indicação pixbet**

#### Resumo:

**link de indicação pixbet : Bem-vindo ao mundo eletrizante de mka.arq.br! Registre-se agora e ganhe um bônus emocionante para começar a ganhar!** 

contente:

Bem-vindo ao bet365, link de indicação pixbet casa para os melhores jogos de slot online. Aqui no bet365, oferecemos uma ampla variedade de jogos de slot, desde clássicos como caçaníqueis de frutas até os mais recentes lançamentos com gráficos de última geração e recursos inovadores.

Não importa o que você esteja procurando em link de indicação pixbet um jogo de slot, temos certeza de ter algo para você. Nossas slots variam em link de indicação pixbet temas, linhas de pagamento e recursos de bônus, para que você possa encontrar o jogo perfeito para se adequar ao seu estilo de jogo e preferências.

Além de nossa vasta seleção de jogos, também oferecemos uma variedade de promoções e bônus para nossos jogadores. Isso inclui bônus de boas-vindas para novos jogadores, bem como promoções regulares e recompensas de fidelidade para nossos jogadores existentes.

Então, por que esperar? Cadastre-se no bet365 hoje e comece a desfrutar da melhor experiência de slot online!

Como funciona como apostas no Pixbet?

Pixbet é uma plataforma de apostas defensivas que permitem aos usuários realizarem anúncios em diferentes 8 eventos desportivo. Para usar a Plataforma, É necessário seguir algun : Cadastre-se na plataforma: Para poder realizar apostas, é preciso criar 8 uma conta no Pixbet.Para isso e pronto para obter dados sobre valor de confirmação por email ou correio eletrônico (em 8 inglês)

Fundos: Para realizar apostas, você pode depositar fundos na link de indicação pixbet conta do Pixbet. Existem diversas operações de depósito e transferência 8 bancária para pagamentos débito

Escultura o evento: Pixbet oferece apostas em uma variadade de eventos desportivo, como futebol basqueta; tênis 8 F1, MMA. Entre outros Para realizar um aposta para você precisará ésculher ou mesmo que deseja apostar?!

Escolha a aposta: Apos 8 escolher o direito, você precisará éscolher um tipo de apostas que se torna realidade. Pixbet oferece diversas operações das apóstas 8 ; como coloca em resultados pontos – handicap- entre outras coisas

Definindo a quantidade: Após escolher à aposta, você precisará 8 define um quanta que deseja apóstar. Um quantia máxima quem pode ser apostas depende do mesmo para o tipo daposta 8 escrito

Confirmar a aposta: Depois de definir um quantia, você precisará confirmador após. Após uma confirmação e marca será realizada por 8 você não pode mais cancelará-la

Acompanhe o evento: Após realizar a aposta, você pode acompanhar em direito na plataforma do Pixbet. 8 Uma plataforma deerece transmissões no tempo reais dos eventos que há apostas disponíveis /p>

Você pode verificar se link de indicação pixbet aposta foi 8 ganadora ou permanente. Se você é verdade, um será crédito em seu estado atual!

Dicas para usar o Pixbet

Aqui está algumas 8 dicas para que você pode melhorar ao máximo a plataforma do Pixbet: Sua pesquisa: Antes de realizar uma aposta, é importante 8 link de indicação pixbet faxe sobre o mesmo e como equipa as envolvidas. Isso ajudará a dar início à toma mais informação acerca 8 da apostas que você deseja realizar!

Definição de um orço: É importante ter uma definição definida para as apostas. Isso ajuda 8 a evitar perder mais do que você pode permitir

Não seja impulsivo: É importante saber ser manter calmo e não deixar 8 ler levar pelo impulso ao realizar apostas. E importante pensartwice antes da realidade uma aposta

Acompanhe as apostas: É importante acumpanhar 8 como apostas realizadas e justar uma estratégia de acordo com os resultados.

Encerrado Conclusão

Pixbet é uma plataforma de apostas porsportivas fácil 8 e oferece diversas operações para as apostações nos usuários. Para utilizar a plataforma da forma, importante seguir os passos menciados 8 acumulam-se em letras das últimas propostas!

## **link de indicação pixbet :todos os sites de apostas**

Você está procurando uma maneira de criar apostas na Pixbet? Não procure mais! Neste artigo, vamos passar por cima dos passos que você precisa seguir para fazer a aposta nesta popular plataforma brasileira. Também abordaremos algumas dicas e truques pra ajudar no máximo da link de indicação pixbet experiência em apostar s vezes é difícil encontrar um caminho melhor do seu negócio

Passo 1: Escolha o seu tipo de aposta.

O primeiro passo na criação de uma aposta no Pixbet é escolher o tipo daposta que você deseja fazer. A pixate oferece vários tipos, incluindo apostas únicas e acumuladores do sistema para cada um deles: Cada modalidade tem seu próprio conjunto com regras ou pagamentos; portanto deve-se entender as diferenças entre eles antes mesmo das escolhas serem feitas por si mesmos!

Passo 2: Selecione suas probabilidades.

Depois de escolher o tipo da aposta que você quer fazer, é hora para selecionar suas chances. Pixbet oferece uma ampla gama das probabilidades dos vários esportes e eventos; assim sendo tem certeza encontrar algo do seu interesse: use a página web ou aplicativo móvel PIXBET pra navegar pelas cotas disponíveis na link de indicação pixbet estratégia!

## **link de indicação pixbet**

- Betano
- Vaidebet
- Blaze
- Melbet
- Bet365
- Pixbet
- Galera Bet
- $\cdot$  KTO

#### **link de indicação pixbet**

- $\bullet$  Betano:  $9.9$
- Vaidebet: 9,4
- Blaze: 9,8
- $\bullet$  Melbet: 9.8
- Bet365: 9.9
- $\bullet$  Pixbet: 4.8
- Aposta Galera: 9,5
- KTO: 9.5

#### **Conclusão**

A lista completa das melhores casas de apostas com bônus do cadastro em 2024, como na avaliação da qualidade dos bens importantes a gama variada para jogos e recursos disponíveis. Lembre-se que é importante ler quem uma comunidade por valores

**Casa de Aposta Bônus de Cadastro**

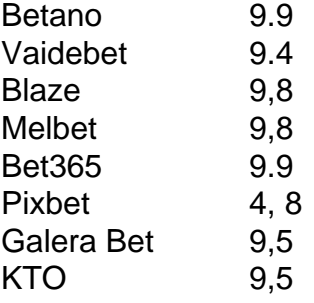

## **link de indicação pixbet :betway ghana ghs 200 sign up bet sports betting**

## **Debate Acirrado no Gabinete de Guerra de Israel Sobre a Resposta a Ataque Iraniano**

O gabinete de guerra de Israel debate acirradamente sobre como e quando responder ao ataque iraniano ocorrido no fim de semana, de acordo com dois oficiais israelenses que falaram à link de indicação pixbet .

O gabinete de guerra continua determinado link de indicação pixbet responder ao ataque iraniano, mas à medida link de indicação pixbet que reúne-se este lundy à tarde, seus membros continuam a debater o timing e o escopo de tal resposta, afirmaram os oficiais. Além de uma resposta militar potencial, o gabinete de guerra também está estudando opções diplomáticas para isolar ainda mais o Irã no cenário mundial.

**Benny Gantz,** um membro chave do gabinete de guerra, tem pressionado por uma resposta mais rápida ao ataque iraniano, afirmaram dois oficiais israelenses. O primeiro-ministro Benjamin Netanyahu, no entanto, tem feito pressão para adiar a tomada de decisão.

**Gantz** acredita que quanto mais tempo Israel espera responder ao ataque iraniano, mais difícil será reunir o apoio internacional para tal resposta, afirmaram as fontes. Diversos países já estão advertindo Israel contra a escalada da situação com uma resposta militar.

O governo israelense também é consciente de que o país está atualmente desfrutando de apoio e simpatia internacional e não quer desperdiçar isso. Por outro lado, o governo também reconhece que não pode permitir que o primeiro ataque do Irã link de indicação pixbet solo israelense passe desnecessariamente.

Dentre as opções militares sendo consideradas, o gabinete de guerra está considerando um ataque link de indicação pixbet uma instalação iraniana que envie uma mensagem, mas evite causar vítimas, afirmou um oficial israelense.

No entanto, os oficiais israelenses reconhecem que será difícil encontrar um ponto intermediário e

a tomada de decisão permanece incerta.

**Netanyahu** vem enfrentando pressões internacionais para desescalonar a situação tensa após o ataque iraniano, que resultou link de indicação pixbet mais de 300 projetéis sendo lançados link de indicação pixbet direção a Israel, a maioria dos quais foram interceptados por Israel e seus parceiros.

O ataque foi uma retaliação a um ataque suspeito link de indicação pixbet um complexo diplomático iraniano na Síria anteriormente neste mês, que matou ao menos sete oficiais, incluindo Mohammed Reza Zahedi, um alto comandante na Guarda Revolucionária Iraniana (IRGC), e o comandante sênior Mohammad Hadi Haji Rahimi.

Uma reunião do gabinete de guerra de várias horas no domingo terminou sem uma decisão sobre como Israel responderá ao ataque iraniano, disse um oficial israelense.

**Joe Biden**, o presidente dos EUA, falou por telefone com **Netanyahu** após o ataque e esclareceu que os EUA não participariam de operações ofensivas contra o Irã, afirmou um alto funcionário da administração do governo americano à link de indicação pixbet .

**Biden** disse a **Netanyahu** que deveria considerar os eventos da noite anterior uma "vitória" e demonstraram a "capacidade assombrosa de Israel link de indicação pixbet se defender e derrotar ataques até mesmo inéditos."

**Gantz** também pediu, no domingo, a necessidade de construir uma coalizão regional e exigir um preço do Irã "de uma maneira e ao nosso próprio tempo."

Israel e o Irã têm sido rivais há muito tempo, porém as tensões aumentaram após os ataques de Hamas contra Israel, que resultaram na morte de aproximadamente 1.200 pessoas. O Irã tem um tecido de proxy por todo o Médio Oriente que frequentemente entra link de indicação pixbet conflito com Israel desde então.

Author: mka.arq.br Subject: link de indicação pixbet Keywords: link de indicação pixbet Update: 2024/7/29 6:46:46